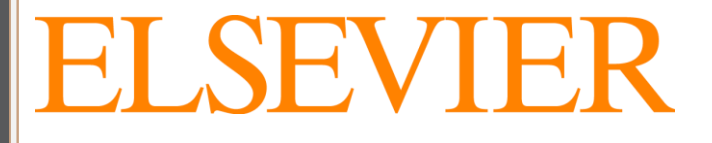

# ExpertPath™

**ExpertPath Migration Workflow**

#### **Overview**

Elsevier is currently in the process of migrating many of its digital solutions, including ExpertPath, onto a single platform. This change will allow you to view all your subscriptions and manage account information (saved searches, bookmarks, etc) with a single username and password.

For customers who use multiple Elsevier products, you will no longer need to create or manage separate accounts. There will be no changes to how the application looks or functions. However, you will use a single Elsevier login for ExpertPath. This document walks you through how to migrate to the new system. There are two separate procedures in this document:

- Migrating if you do not currently have Elsevier credentials.
- Migrating if you currently have Elsevier credentials.

Regardless of which procedure you use, when finished you will have a single Elsevier username/password with which to access all Elsevier applications your facility has purchased.

**Note:** Each pathology product must be migrated individually.

#### **Procedures**

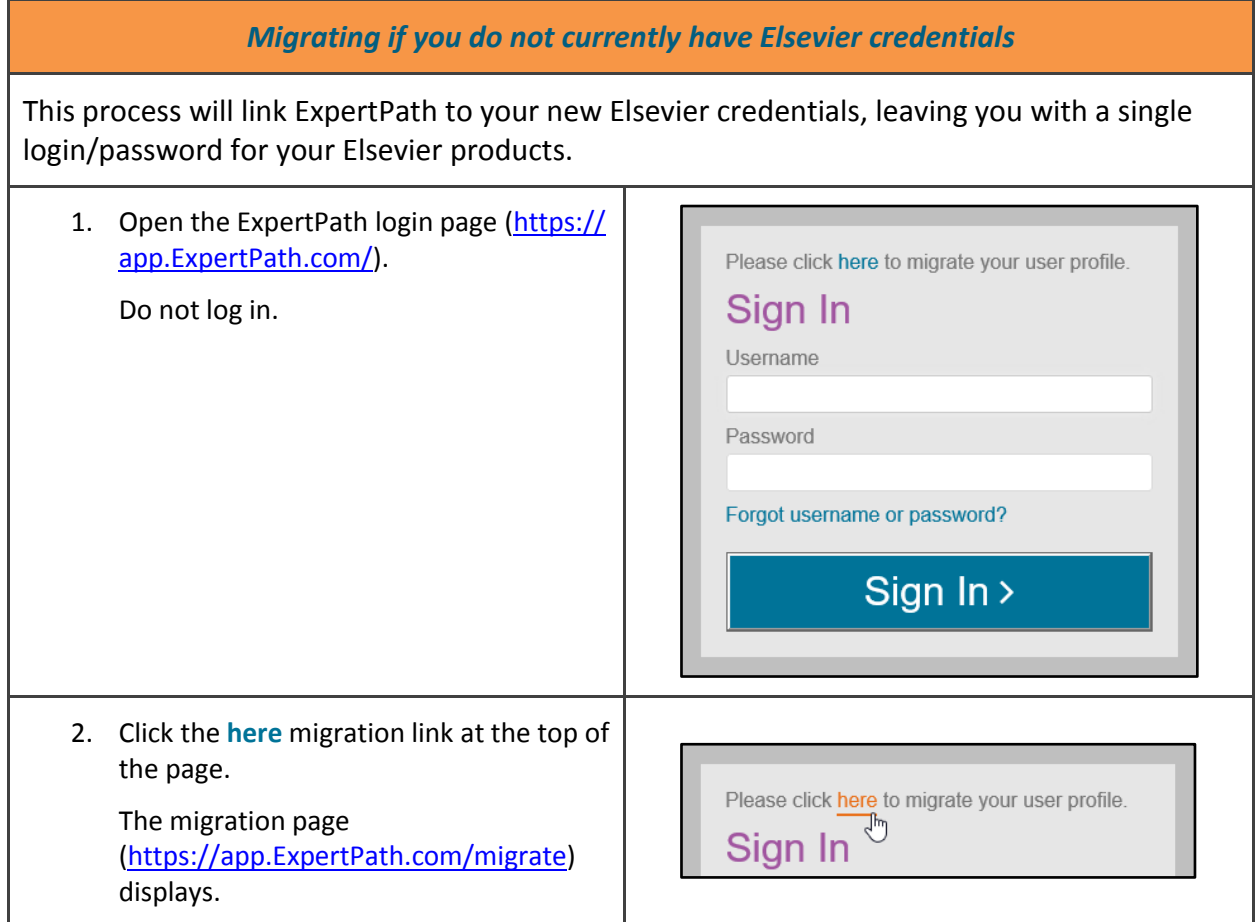

#### ExpertPath<sup>™</sup>

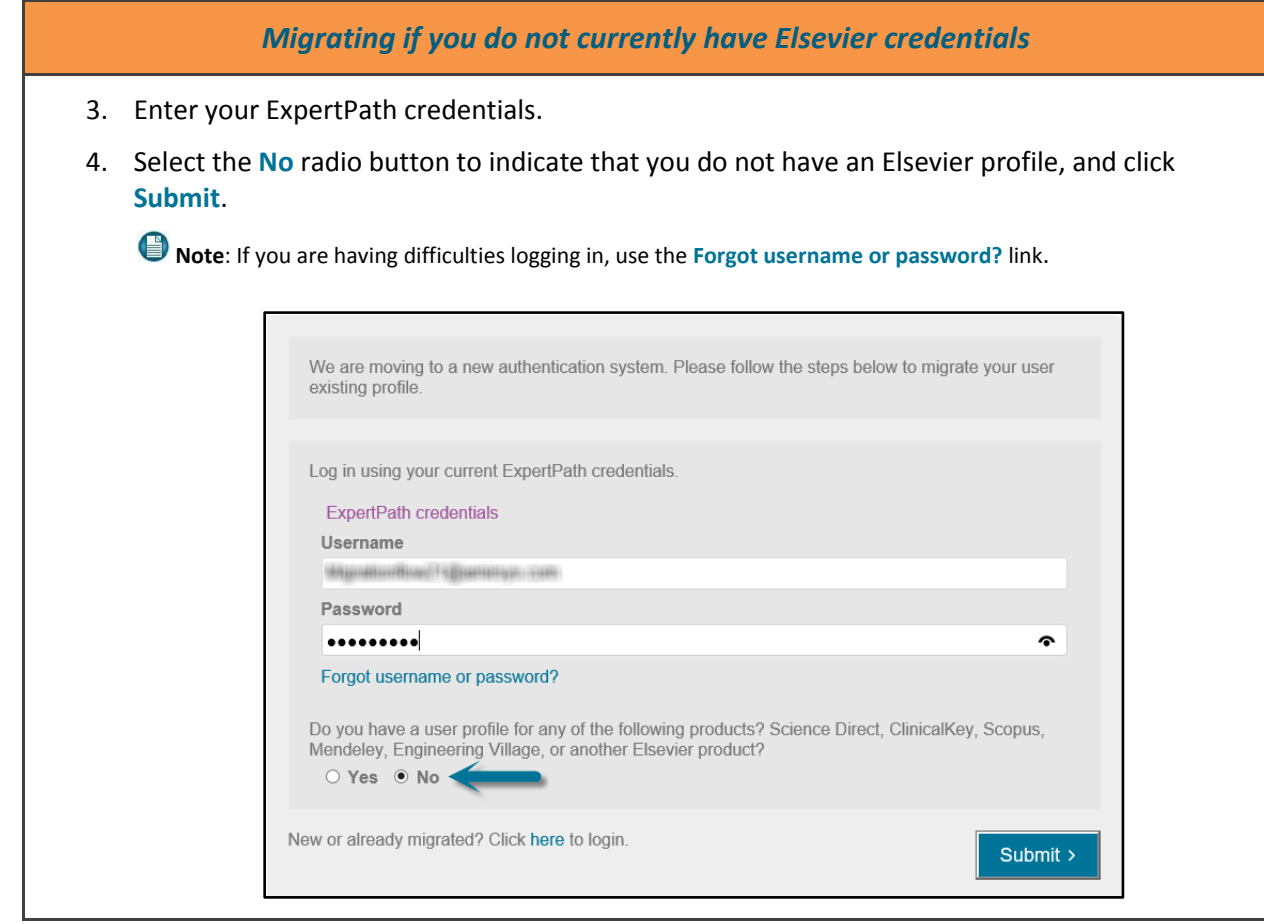

## ExpertPath<sup>\*\*</sup>

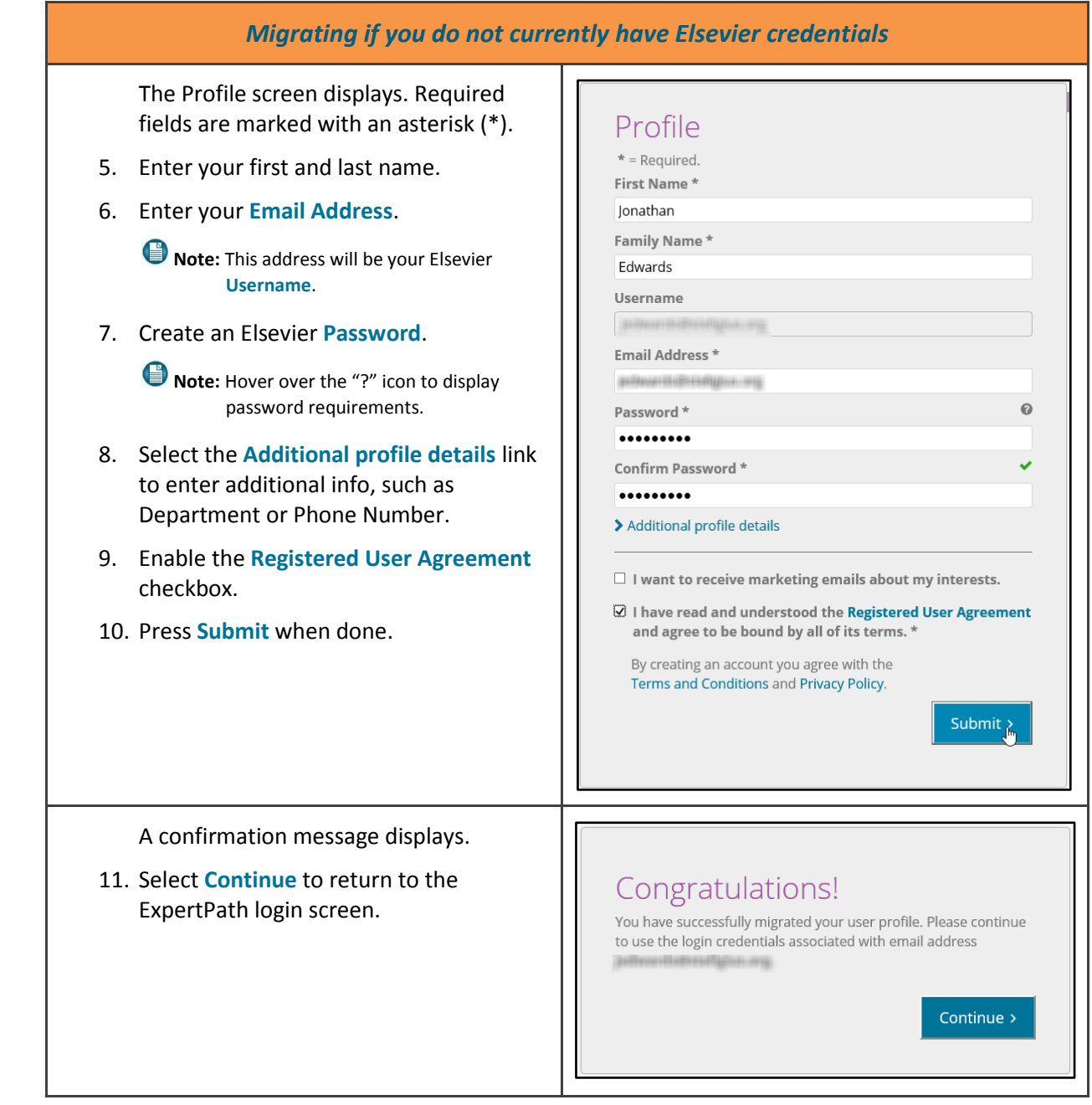

#### **ExpertPath Migration Workflow**

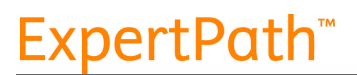

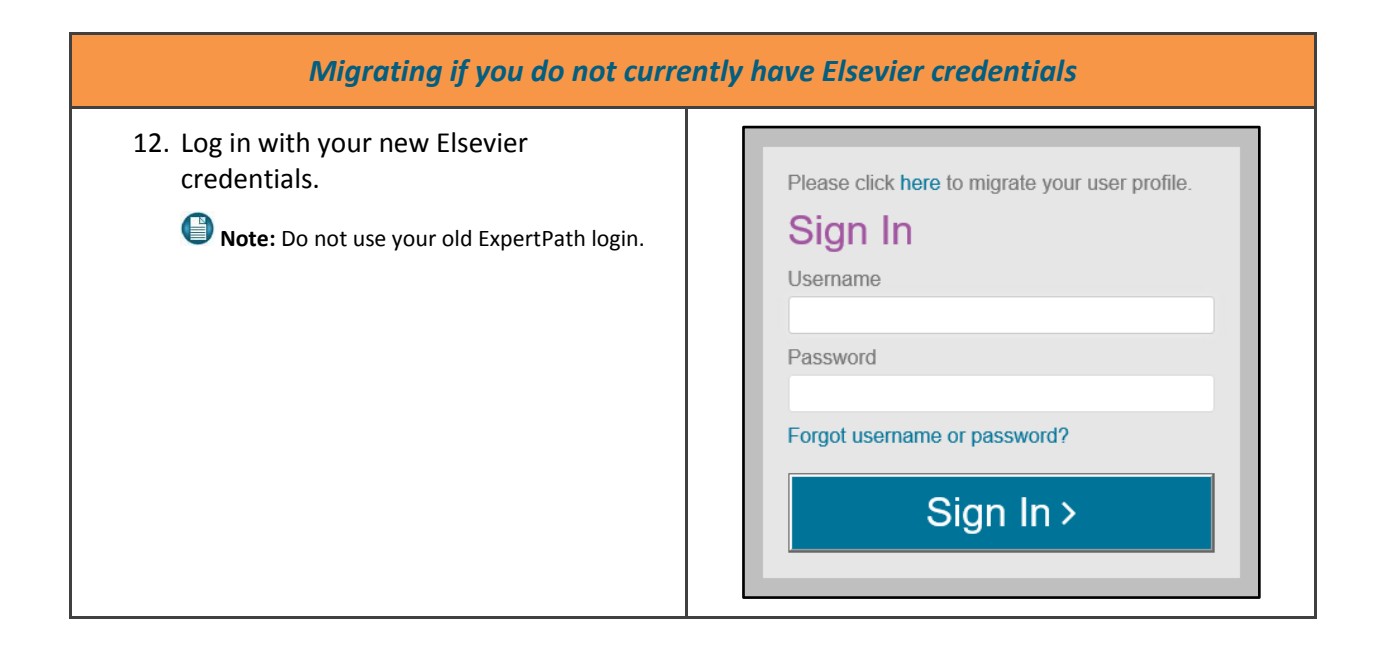

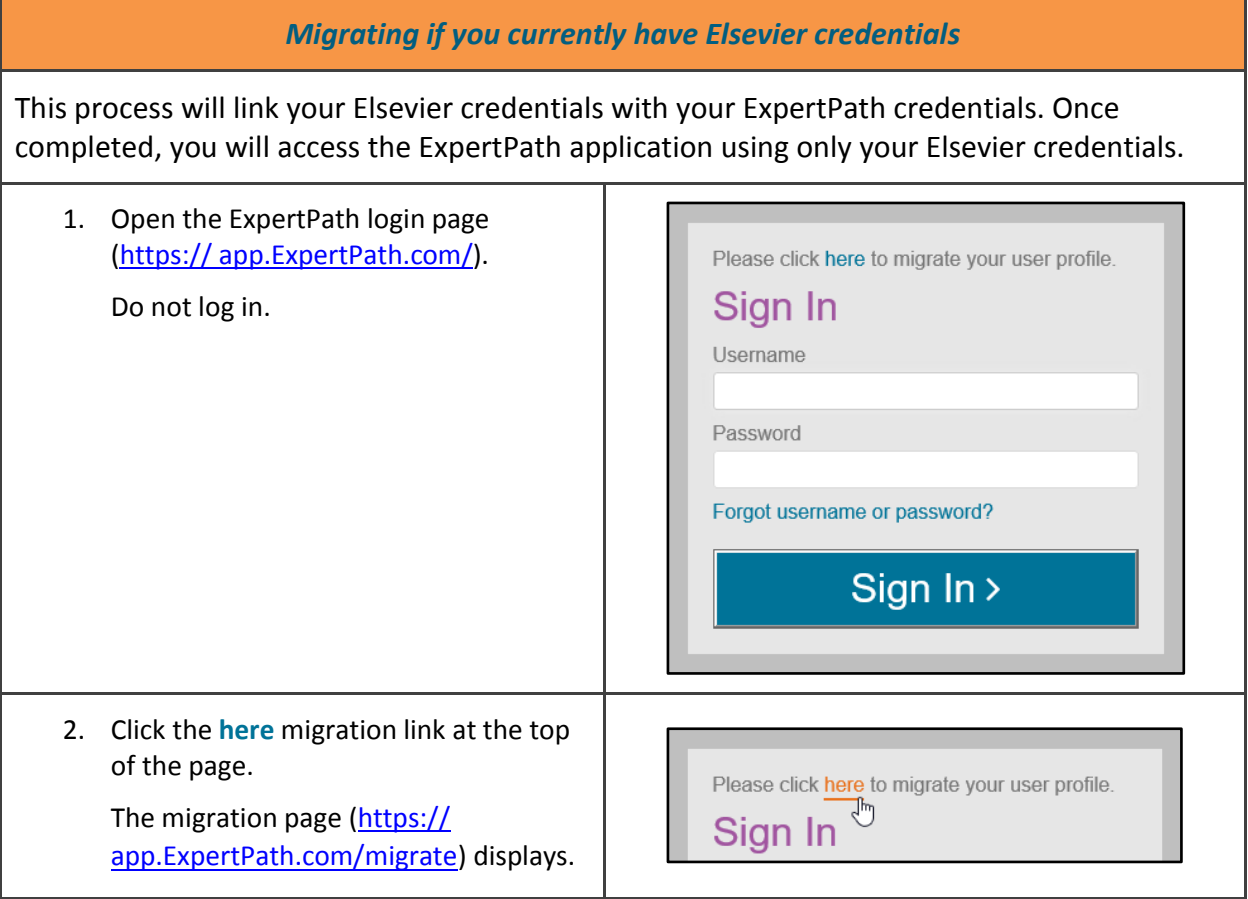

### **ExpertPath™**

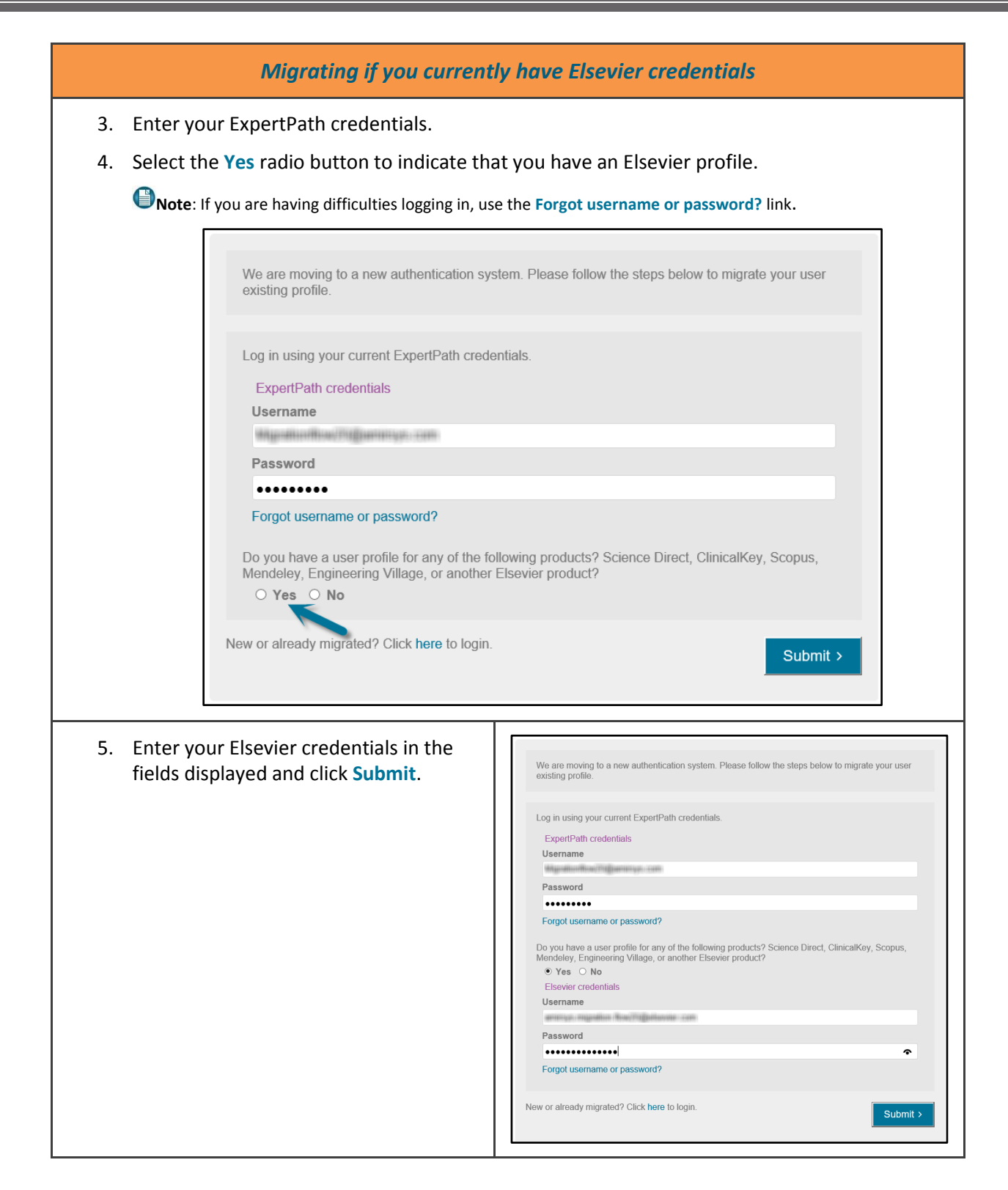

## ExpertPath<sup>\*\*</sup>

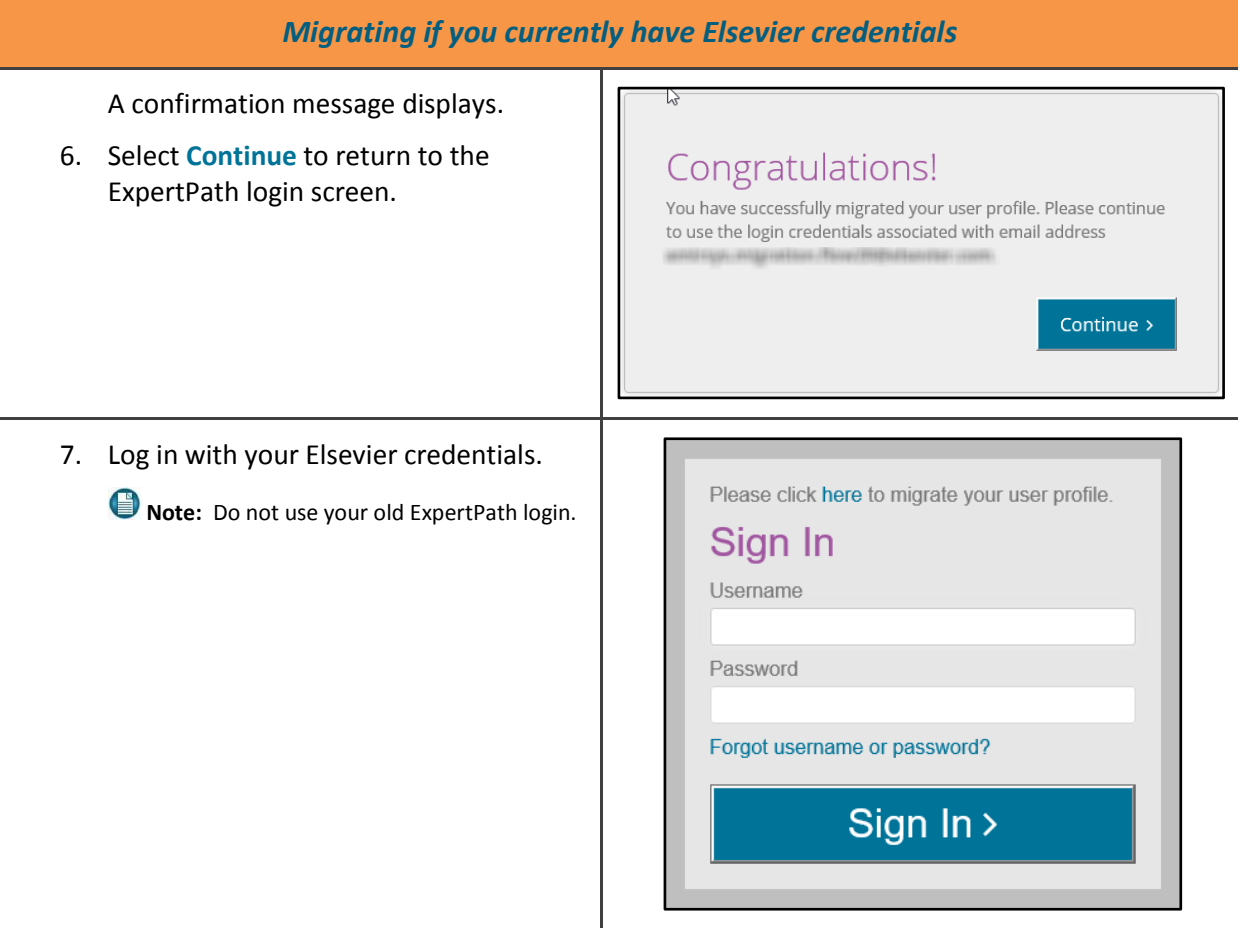